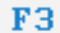

Simulator

## **STEUERUNG**

Simulator "MAHO CNC 232 G18 Dialog"

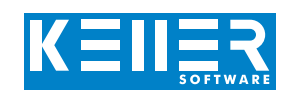

Der steuerungsbezogene Simulator ist ein Zusatzmodul zu SYMplus. Mit ihm kann die Programmierung der Steuerung erlernt werden. Auch ein per Postprozessor erzeugtes Programm kann so editiert und simuliert werden.

### **Hilfebilder und Hilfetexte (zu allen Eingabedialogen)**

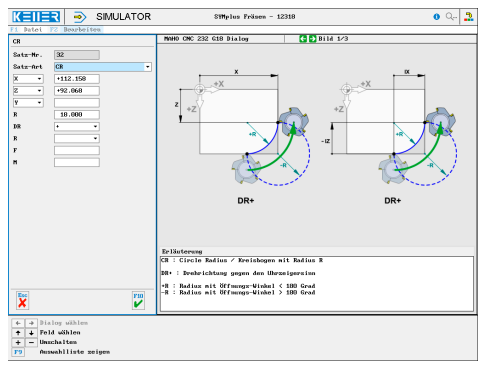

#### **NC-Editor mit Eingabedialog und Syntaxcheck**

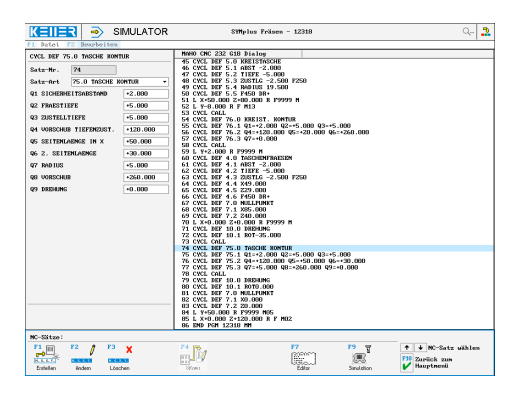

#### **3D-Simulation mit frei einstellbarer Perspektive, inkl. mitlaufender Satzanzeige**

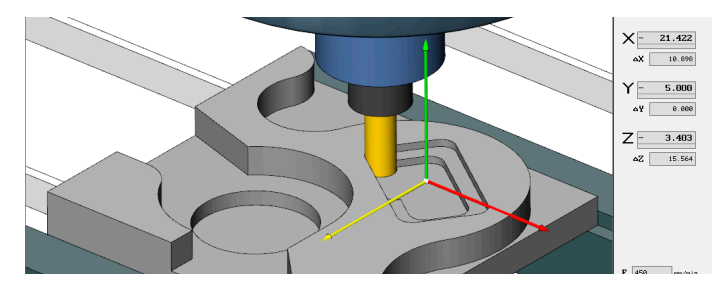

#### **2D-Simulation mit Messfunktion**

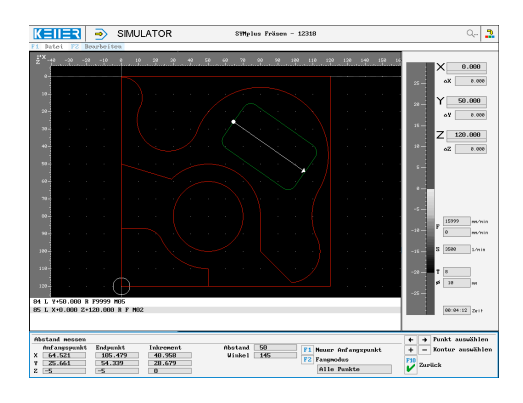

# **BEFEHLE/ FUNKTIONEN/ZYKLEN**

WWW.cnc-keller.de CO [CNC KELLER GmbH](https://www.facebook.com/KELLER.Software/) CO [keller.software](https://www.instagram.com/keller.software/)  $\ln$  [KELLER.Software](https://de.linkedin.com/company/keller-software)

BLK FORM Rohteildefinition L Lineare Bewegung im Vorschub L FMAX …im Eilgang CC Kreismittelpunkt C Kreisbogen um Mittelpunkt CC CR Kreisbogen mit Radius R CT Tangentialer Kreisbogen LP Lineare Bewegung polar CP Kreisbogen polar L (Fase) Fase RND Rundung TOOL DEF Werkzeug-Definition Werkzeug-Aufruf LBL SET Label-Nummer setzen<br>
LBL CALL Label-Aufruf LBL CALL Label-Aufruf<br>CYCL CALL Zyklus-Aufru CYCL CALL Zyklus-Aufruf<br>
STOP Programm an Programm anhalten M Zusatz-Funktionen X/Z/Y Achsparallele Bewegung<br>CALL PGM Unterprogramm-Aufruf Unterprogramm-Aufruf CYCL DEF… Zyklus-Definition

1.0 TIEFBOHREN 2.0 GEWINDEBOHREN 3.0 NUTFRAESEN 4.0 TASCHENFRAESEN 5.0 KREISTASCHE 6.0 AUSRÄUMEN 7.0 NULLPUNKT 8.0 SPIEGELN 9.0 VERWEILZEIT 10.0 DREHUNG 11.0 MASSFAKTOR 12.0 PGM CALL 74.0 ABZEILEN 75.0 TASCHE KONTUR 76.0 KREIST. KONTUR 77.0 TEILKREIS 82.0 BOHREN AUSSP. 83.0 BOHREN SPANBR. 85.0 REIBEN 86.0 AUSDREHEN 87.0 TASCHE MIT RND 88.0 NUTE MIT RND